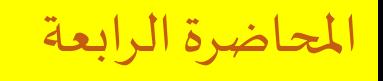

#### **CSE 001: Introduction to Computer and Programming هحس :001 مقدمة في الحاسبات والبرمجة**

املستوى 000 هندسة تشييد/ميكاترونيكس/طيران فصل الربيع 2018

د/ أحمد عامر شاهين قسم هندسة الحاسبات و املنظومات كلية الهندسة – جامعةالزقازيق **Email:[aashahin@zu.edu.eg](mailto:aashahin@zu.edu.eg)**

**Web site**: [http://www.aashahine.faculty.zu.edu.eg](http://www.aashahine.faculty.zu.edu.eg/)

Credits for the original slides go to Dr. Mohamed Nour Abdelgwad

إعالن هام

• الواجب المنزلي الأول تم رفعه ويجب تسليمه خلال أسبوع

**املحاضرة الرابعة**

**قوالب بناء الحاسب**

**مقدمةلقوالب بناء الحاسب**

**البوابات املنطقية**

**جبربول وقواعده**

**دوائر الجمع والطرح املنطقية**

Lec#4 -Spring 2018 CSE 001: Introduction to Computer and Programming

**مخطط العرض**

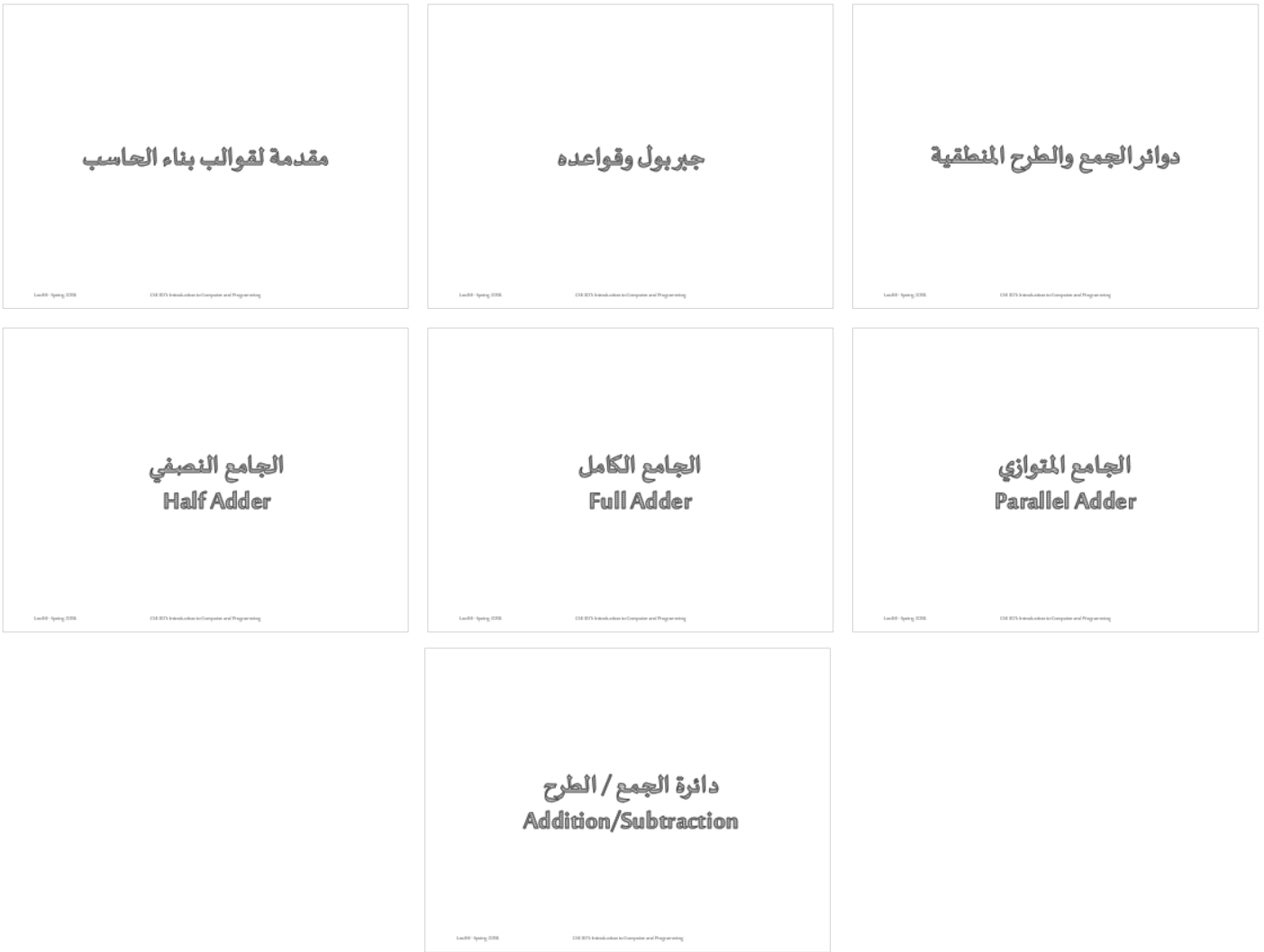

### مقدمة لقوالب بناء الحاسب

**املفاتيح في الدوائر الكهربية**

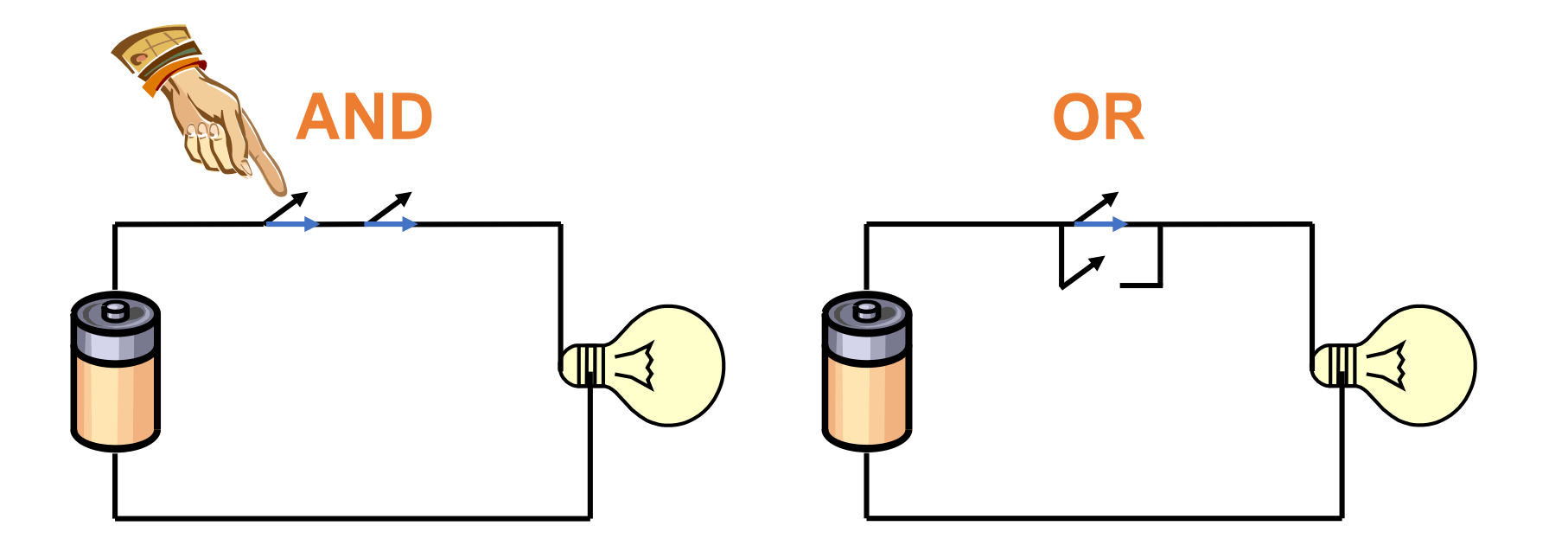

**املنطق الثنائي )Logic Binary)**

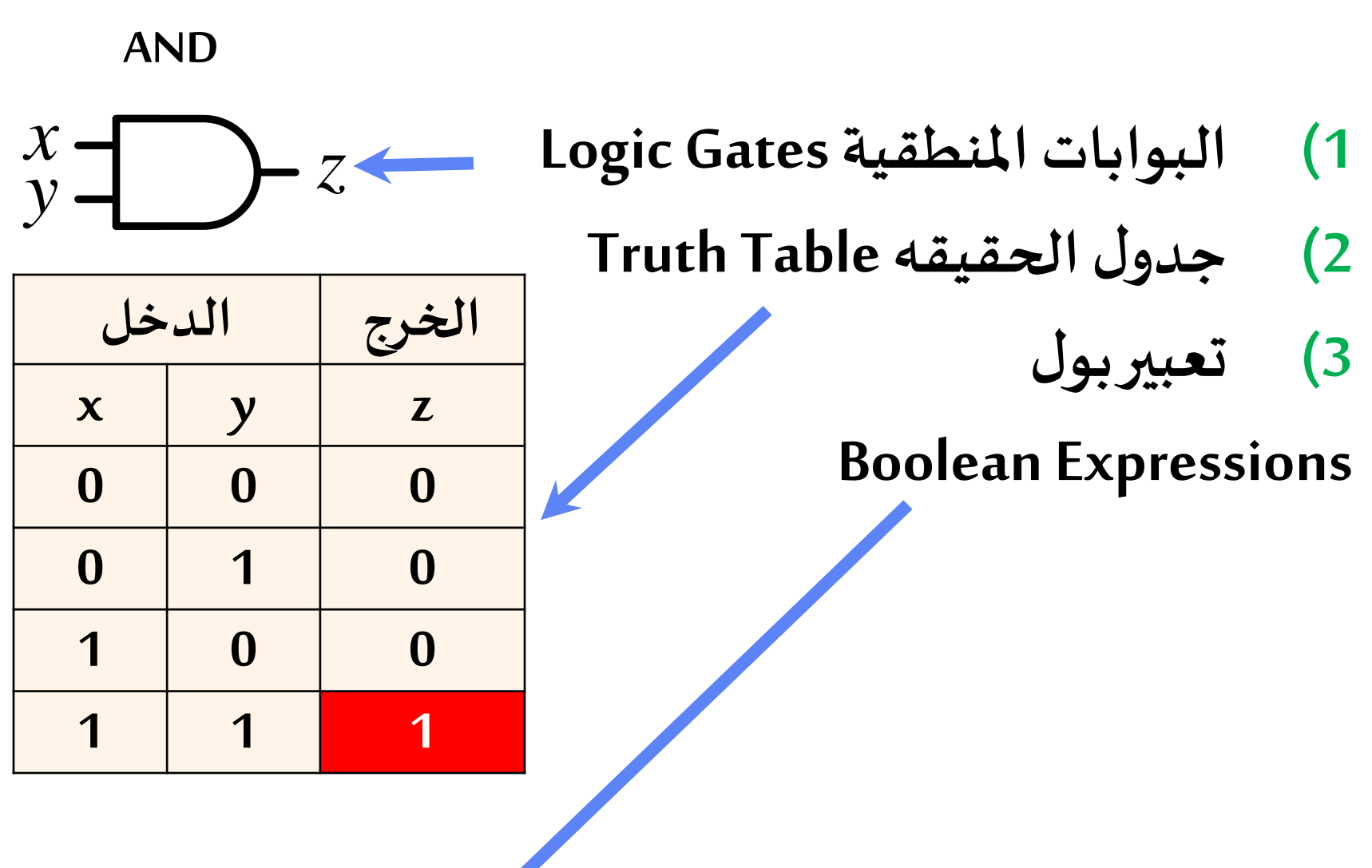

CSE 001: Introduction to Computer and Programming

**املنطق الثنائي )Logic Binary)**

**AND OR NOT**

| الدخل               |              | الغرج          |  |
|---------------------|--------------|----------------|--|
| $\boldsymbol{\chi}$ | $\mathsf{V}$ | $\mathcal{Z}$  |  |
| O                   | $\Omega$     | $\overline{0}$ |  |
| O                   |              | $\Omega$       |  |
|                     | O            | $\bigcap$      |  |
|                     |              |                |  |

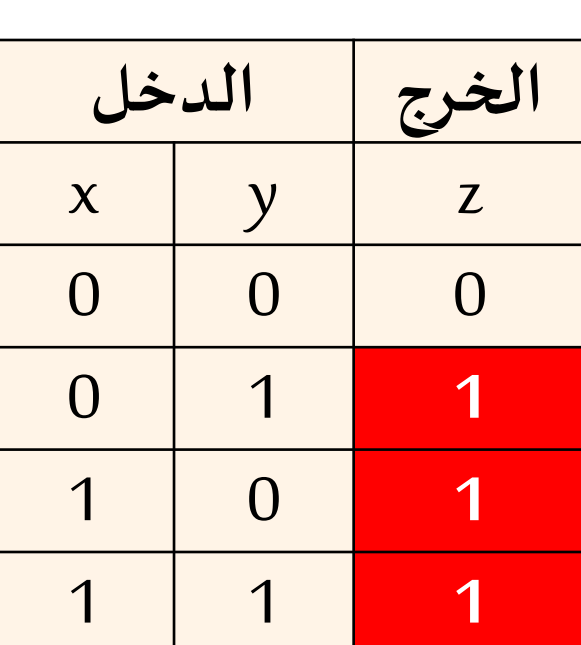

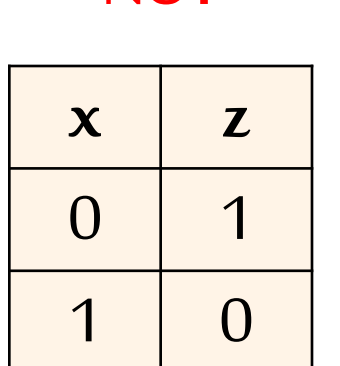

 $z = x \cdot y = x \cdot y$   $z = x + y$   $z = \overline{x} = x'$ 

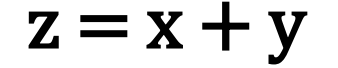

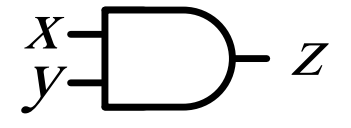

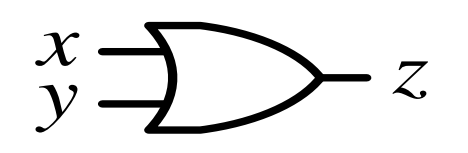

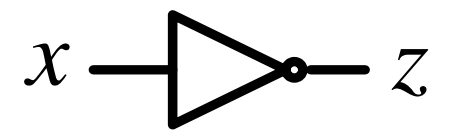

### **املنطق الثنائي )Logic Binary)**

• **البوابات املنطقية:gates Logic**

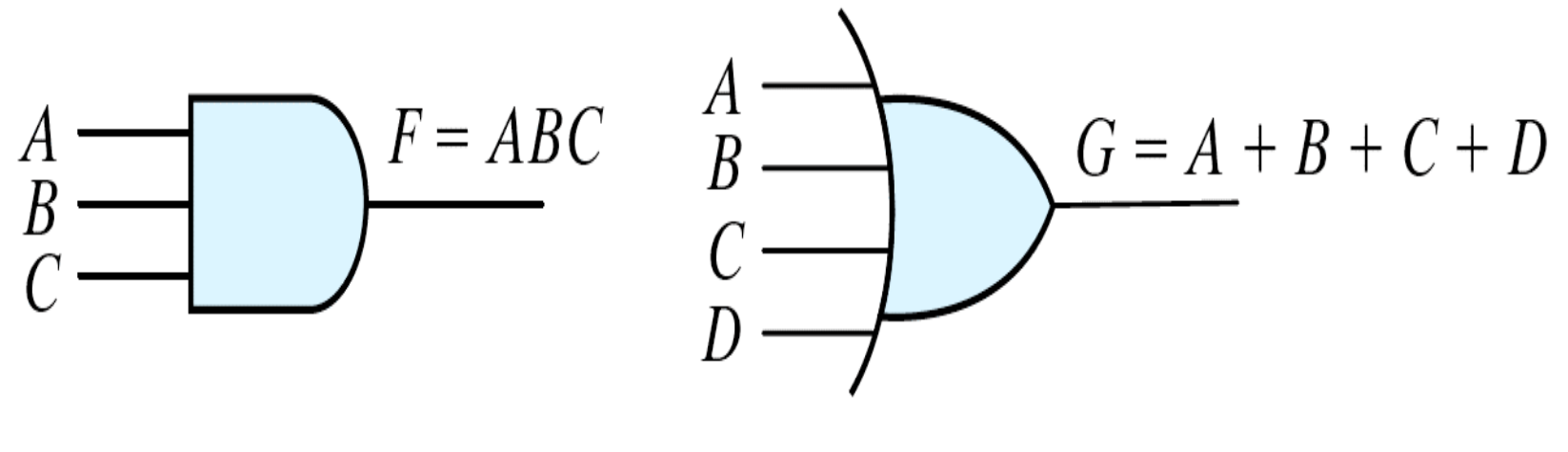

(a) Three-input AND gate (b) Four-input OR gate

**املنطق الثنائي )Logic Binary)**

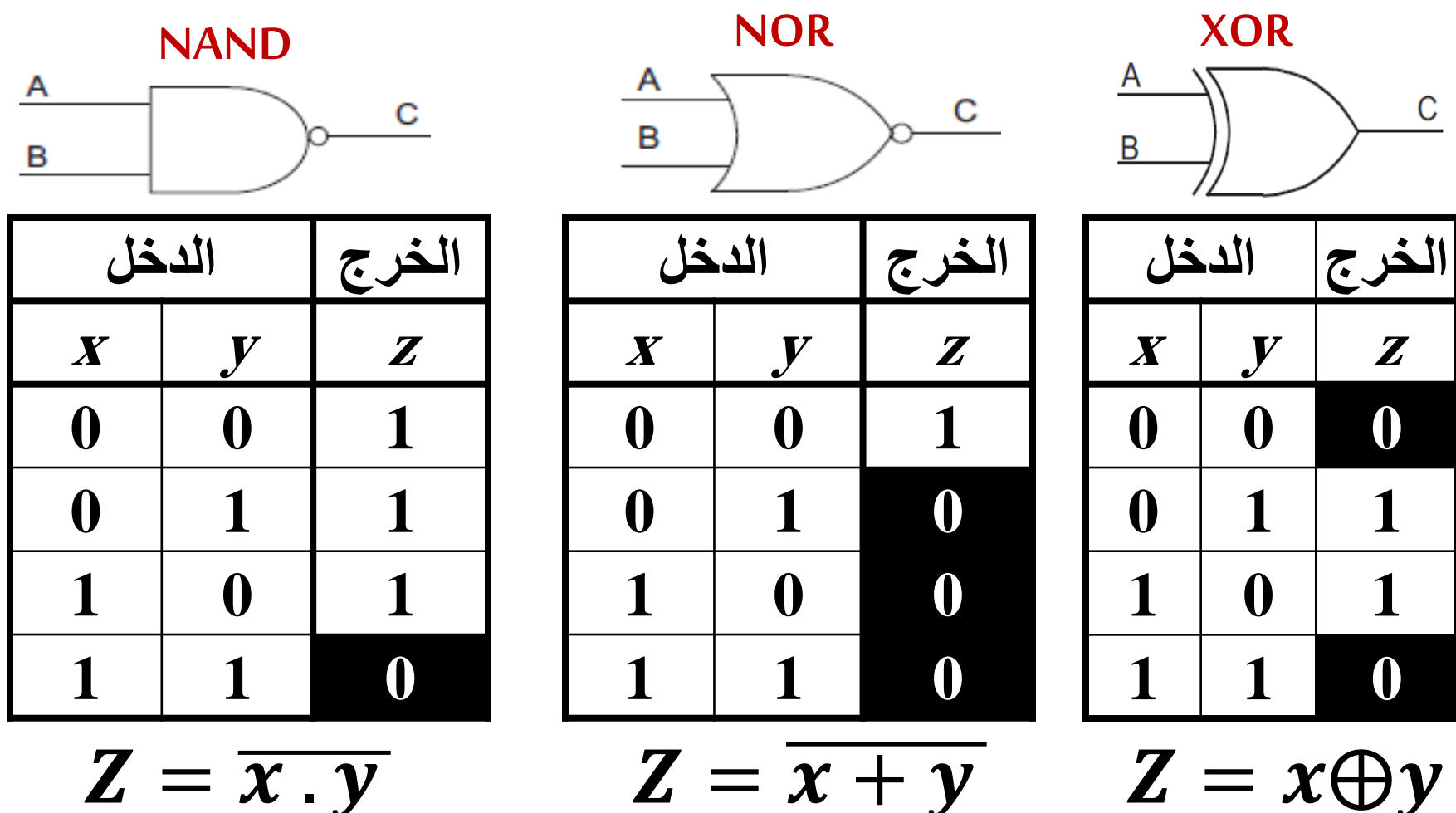

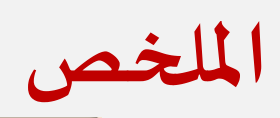

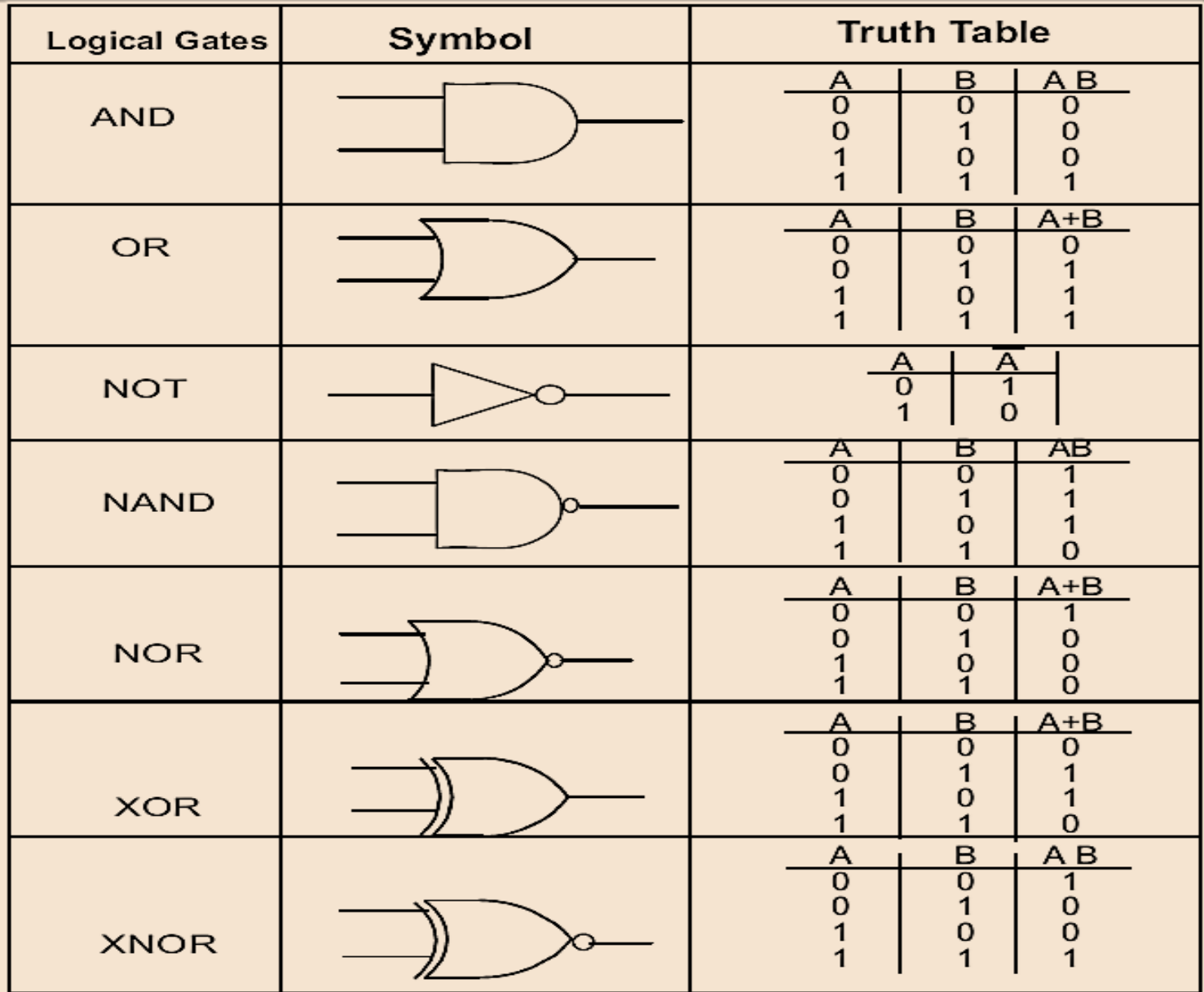

Lec#4 -Spring 2018 CSE 001: Introduction to Computer and Programming

## جبربول وقواعده

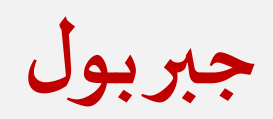

■ قام بوضع هذا العلم جورج بول في القرن الثامن عشر معتمد على التعامل مع املتغيرات الثنائية

▪يستخدم في تبسيط الدوال)املعادالت( التي تعبر عنها باملتغيرات الثنائية

▪**املتغيرات الثنائية**: هي التي تقبل قيم ثنائيةكـ **(1/0** or **true/false** or**yes/no** or **high/low)**

**قواعد جبربول**

#### $A \cdot 1 = A$  $A \cdot 0 = 0$  $A \cdot A = A$  $A \cdot A = 0$  $A + 1 = 1$  $A + 0 = A$  $A + A = A$  $A + A = 1$  $A(B + \overline{B}) = A$  $A\bigoplus 1 = \overline{A}$  $A\bigoplus 0 = A$  $A + AB = A + B$ **نظرية دي مورجان:**  $\overline{x}.\overline{y} = \overline{x} + \overline{y}$  $x + y = \overline{x}.\overline{y}$

Lec#4 -Spring 2018 CSE 001: Introduction to Computer and Programming

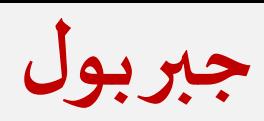

**أمثلة**

## **باستخدام جبربول أثبتأن :**  $(A + B) \cdot (A + B) = AB + AB$

### $(\overline{A} + \overline{B})$ .  $(A + B) = \overline{A}A + \overline{A}B + \overline{A}\overline{B} + \overline{B}B$  $= 0 + \overline{AB} + \overline{AB} + 0$  $= \overline{AB} + \overline{AB}$

### **جبربول**

**أمثلة** A B C **باستخدام جبربول بسط الصيغة املنطقية اآلتية ، ثم ارسمهاقبل وبعد التبسيط:** $F = (A + B)(A + C)$  $F = AA + AC + AB + \overline{B}C$  $= A + AC + AB + BC$  $A$   $B$  $\mathcal{C}$  $= A(1 + C + \overline{B}) + \overline{B}C$  $= A + \overline{B}C$ 

**جبربول**

### **أوجد قيمة Fلجميع القيم املحتملة للمتغيرات)ارسم جدول التحقيق(: أمثلة**

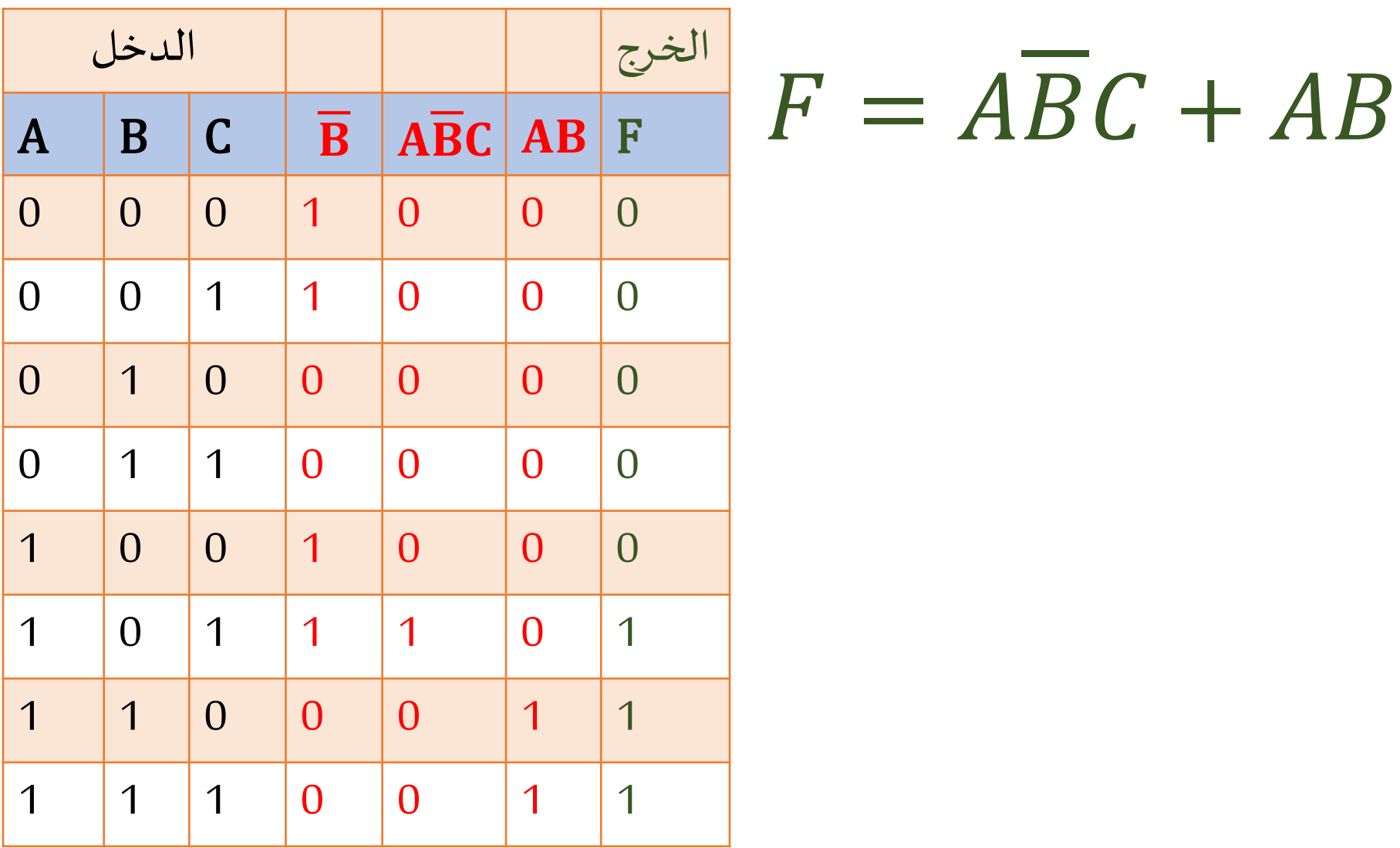

Lec#4 -Spring 2018 CSE 001: Introduction to Computer and Programming

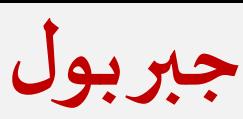

**أمثلة**

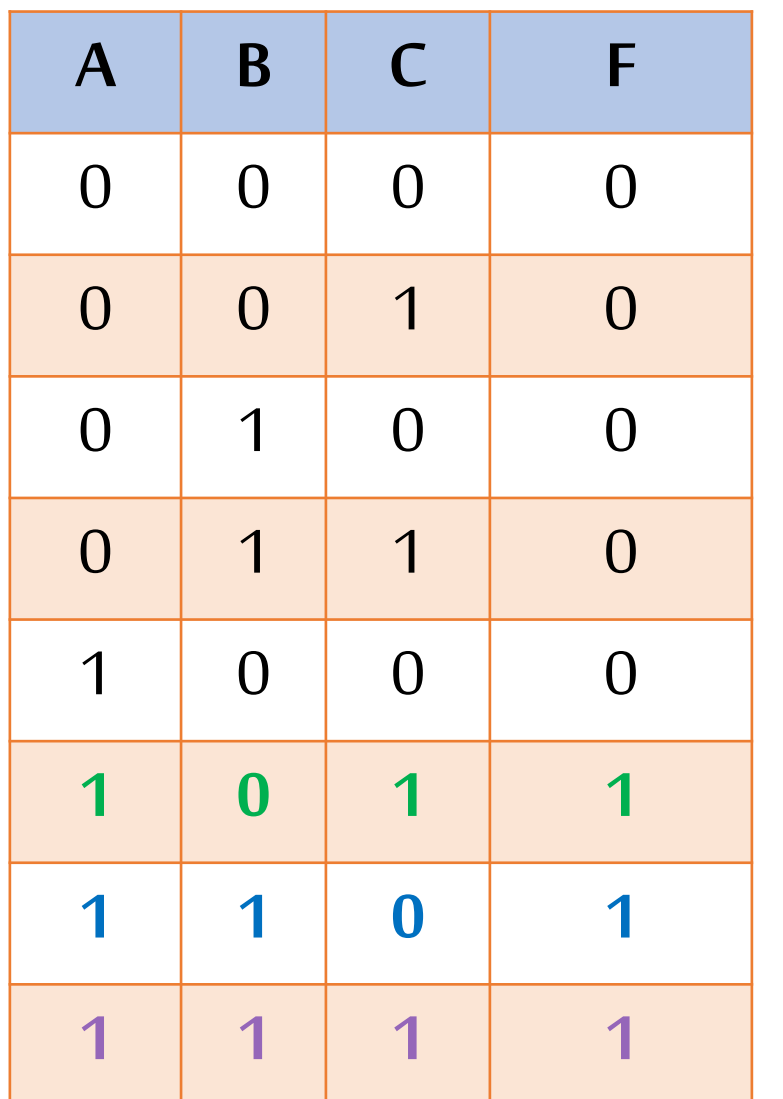

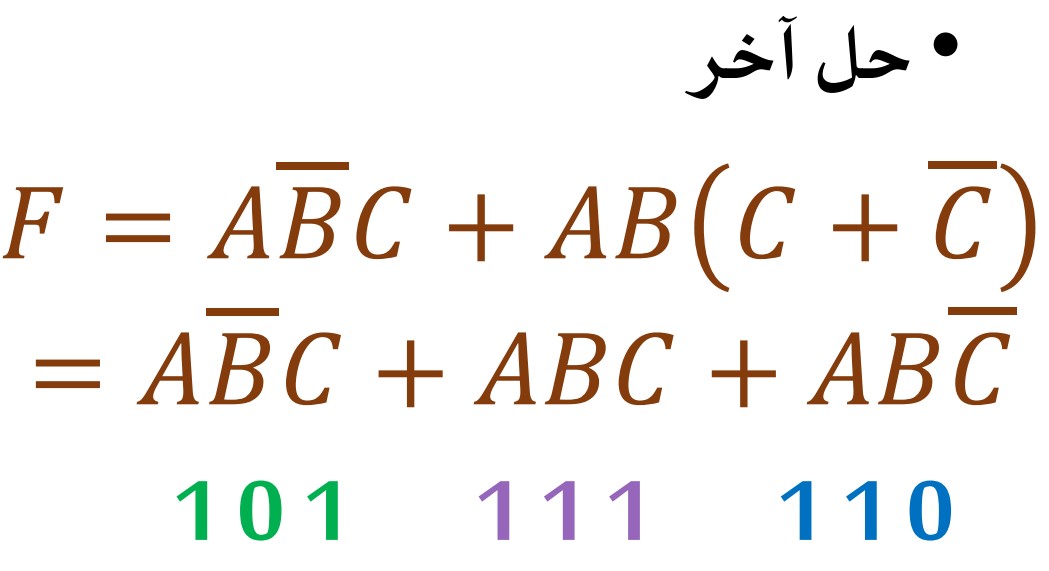

**جبربول**

**طبق نظرية دي مورجان )بسط( أمثلة**

 $AB(CD + AC)$ 

 $=(\overline{A}+\overline{B})+(\overline{C}+\overline{D})(A+\overline{C})$  $=\overline{A}+\overline{B}+A\overline{C}+A\overline{D}+\overline{C}+\overline{C}\overline{D}$  $= \overline{A} + \overline{B} + A\overline{D} + \overline{C}$  $= \overline{A} + \overline{B} + \overline{D} + \overline{C}$ 

**جبربول**

**تمرين**

**بسط ثم ارسم الدائرة املنطقية التي تحقق الصيغة التالية قبل التبسيط و بعده , ثم قارن بين الدائرتين من حيثعددالبوابات املستخدمة؟**

### $F = (A\overline{B}C + AB\overline{C} + ABC)$

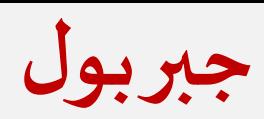

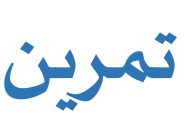

### $F = (ABC + ABC + ABC)$

 $F = (ABC + ABC + ABC + ABC)$  $= AC(\overline{B} + B) + AB(\overline{C} + C)$  $= AC + AB$  $= A(C + B)$ 

دوائر الجمع والطرح النطقية

**الجمع الثنائي**

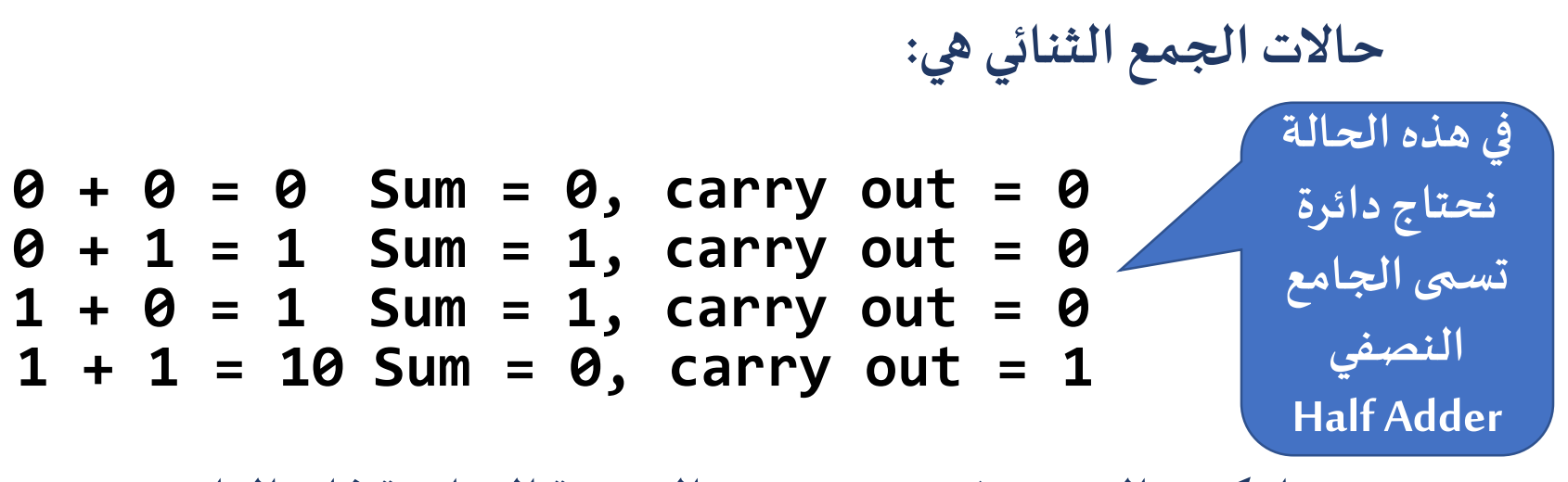

**عندما يكون الـ 1 = in carryبسبب النتيجة السابقةفإن الناتج يصبح:**

**1 + 0 + 0 = 01 Sum = 1, carry out = 0 1 + 0 + 1 = 10 Sum = 0, carry out = 1 1 + 1 + 0 = 10 Sum = 0, carry out = 1**  $1 + 1 + 1 = 11$  Sum = 1, carry out = 1

> **في هذه الحالة نحتاج دائرة تسمى الجامع النصفي Half Adder**

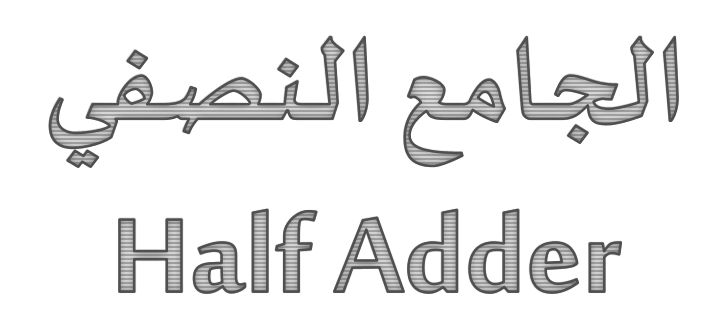

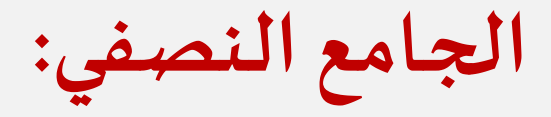

#### $Sum = AB + AB = A \bigoplus B$  $Carry = AB$

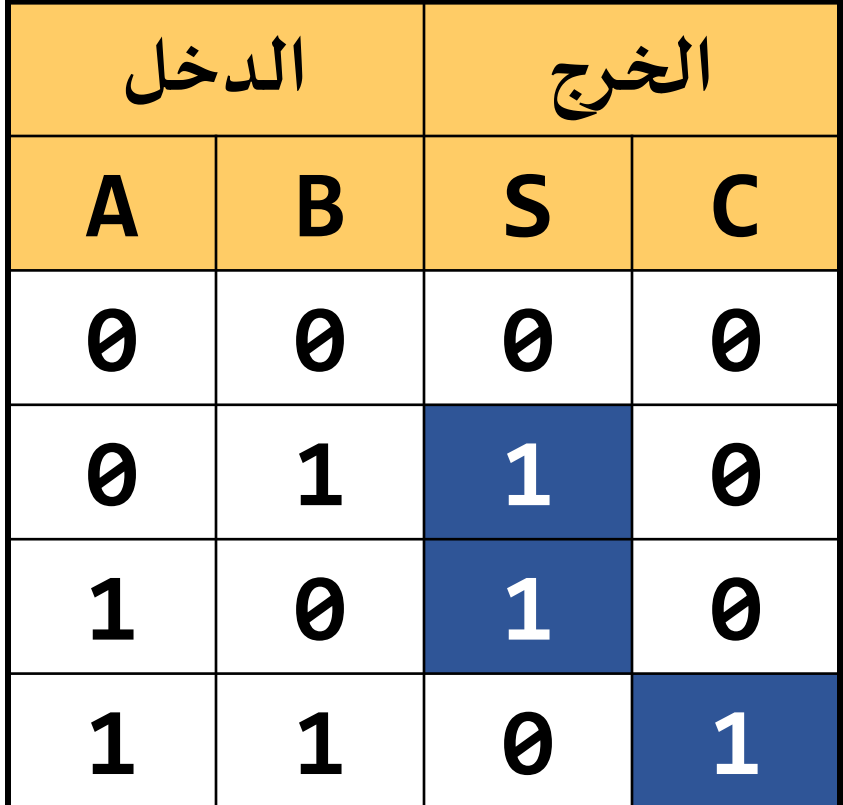

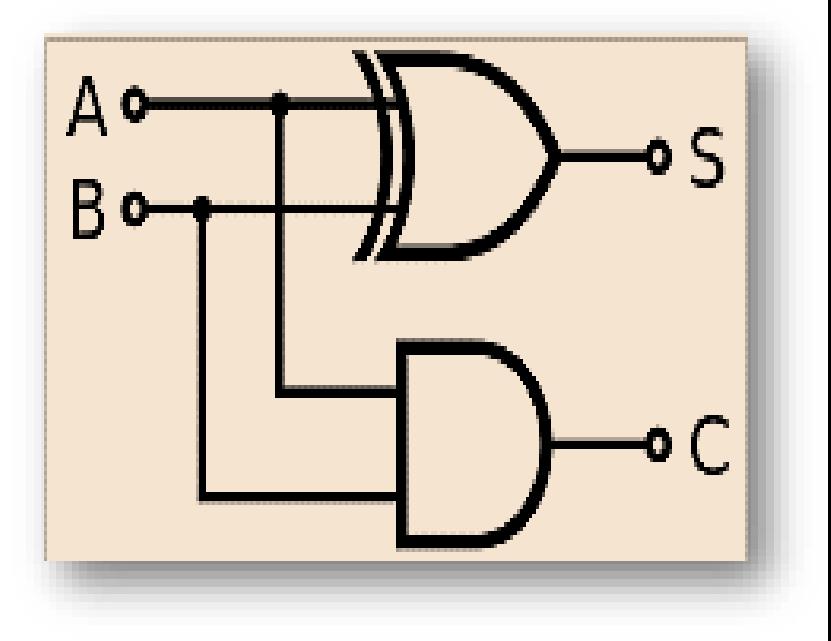

Lec#4 -Spring 2018 CSE 001: Introduction to Computer and Programming

# الجامع الكامل Full Adder

**الجامع الكامل:**

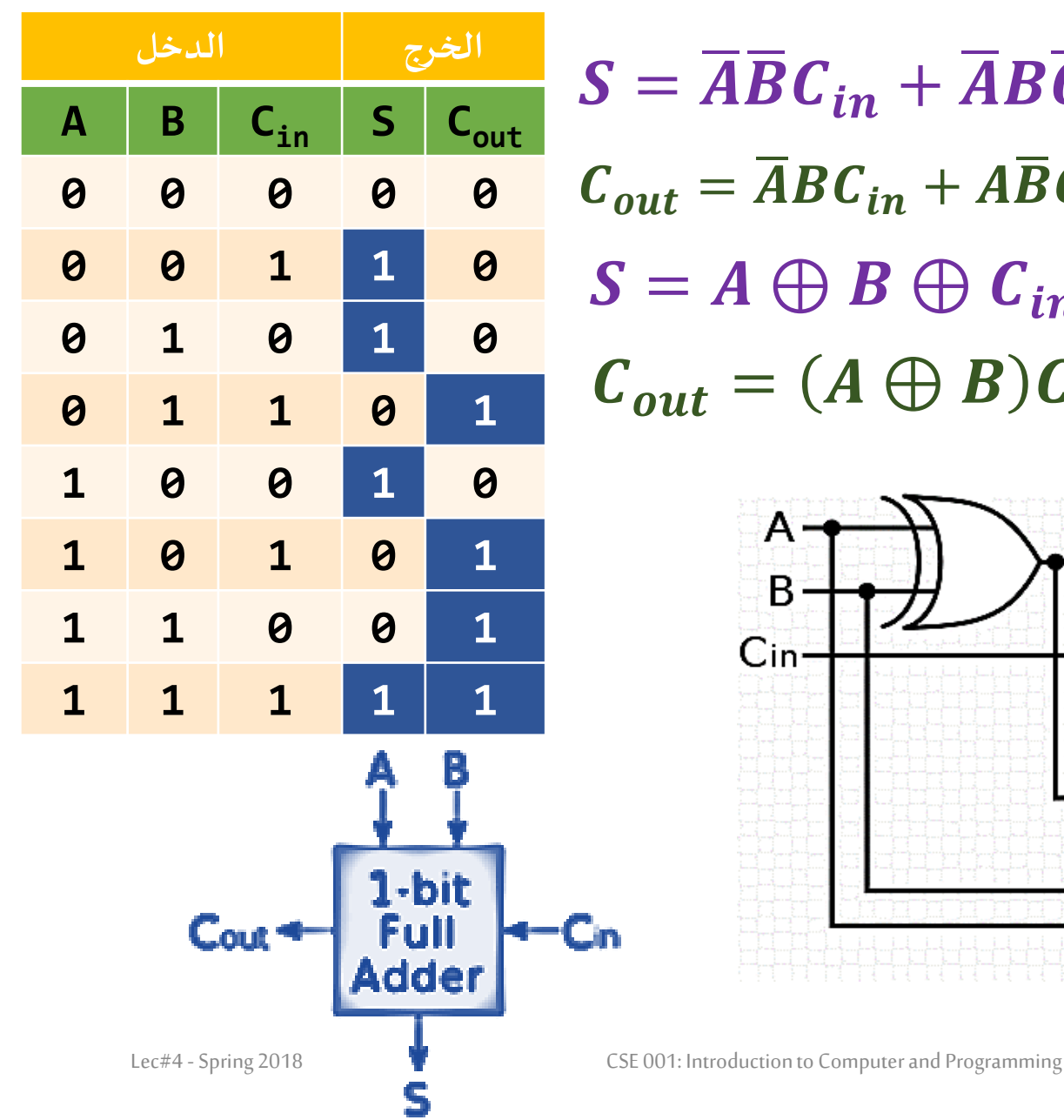

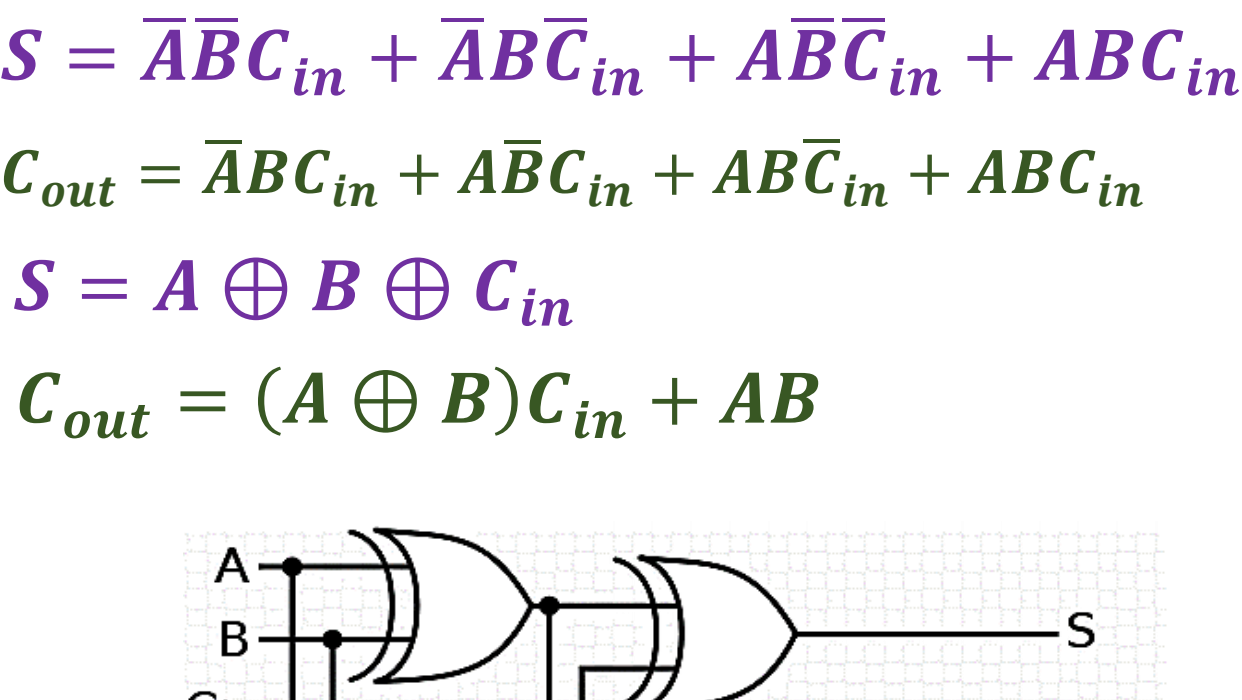

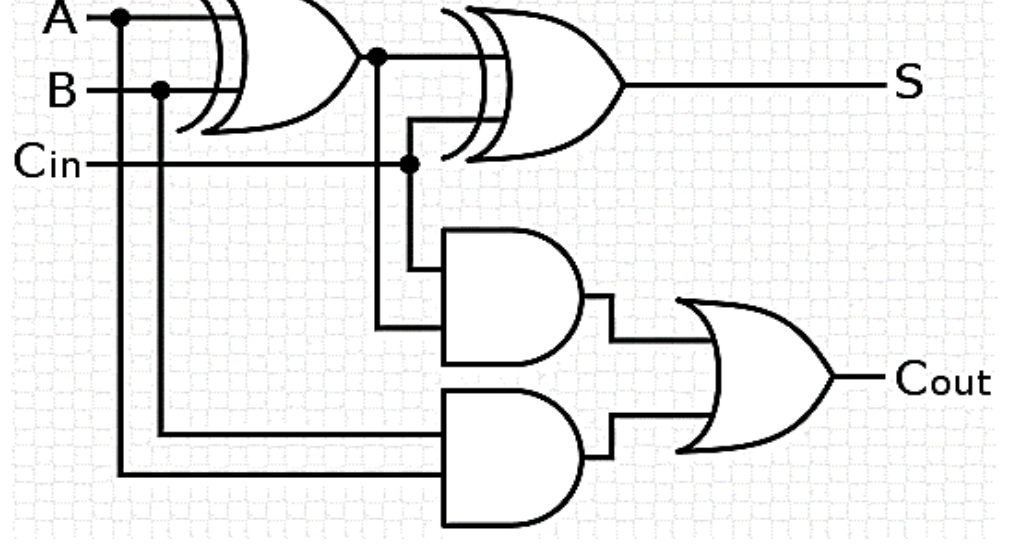

**الجامع الكامل**

**وضح كيف يتم تصميم الجامع الكامل باستخدام الجامع النصفي**

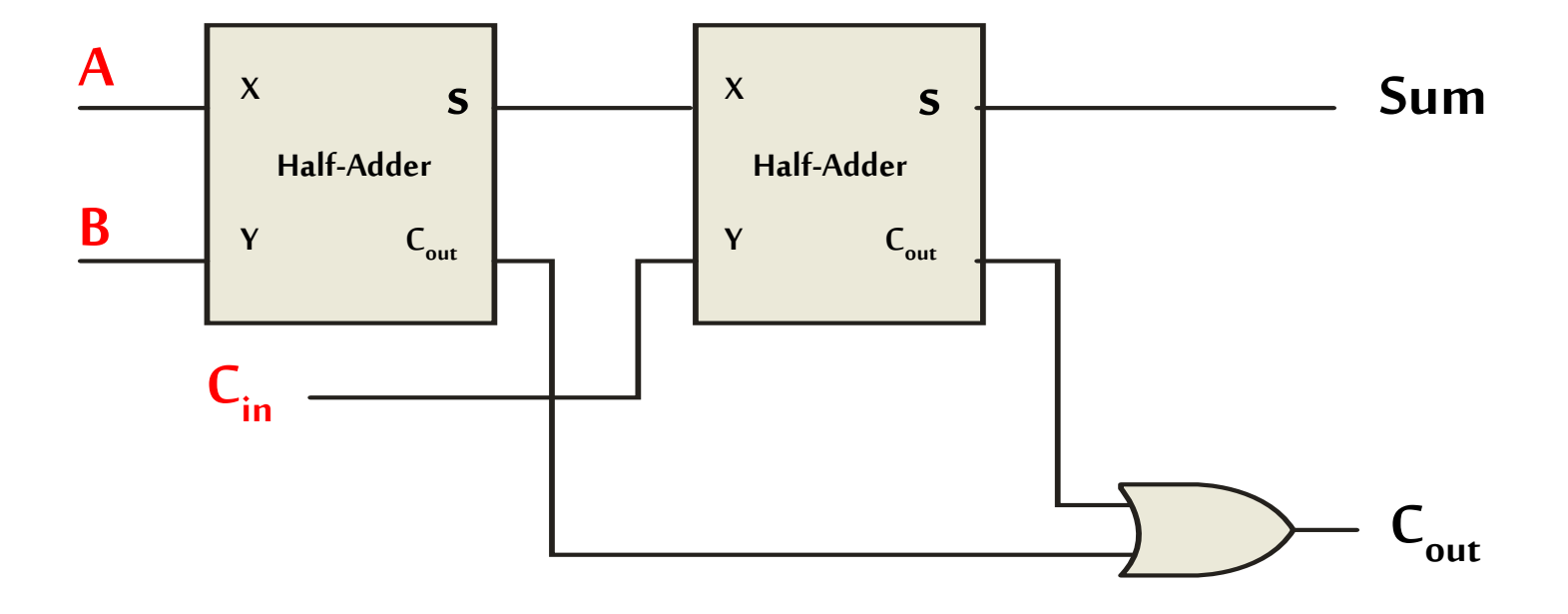

**الجامع الكامل**

**وضح كيف تتم عملية جمع 1+0+1 ؟**

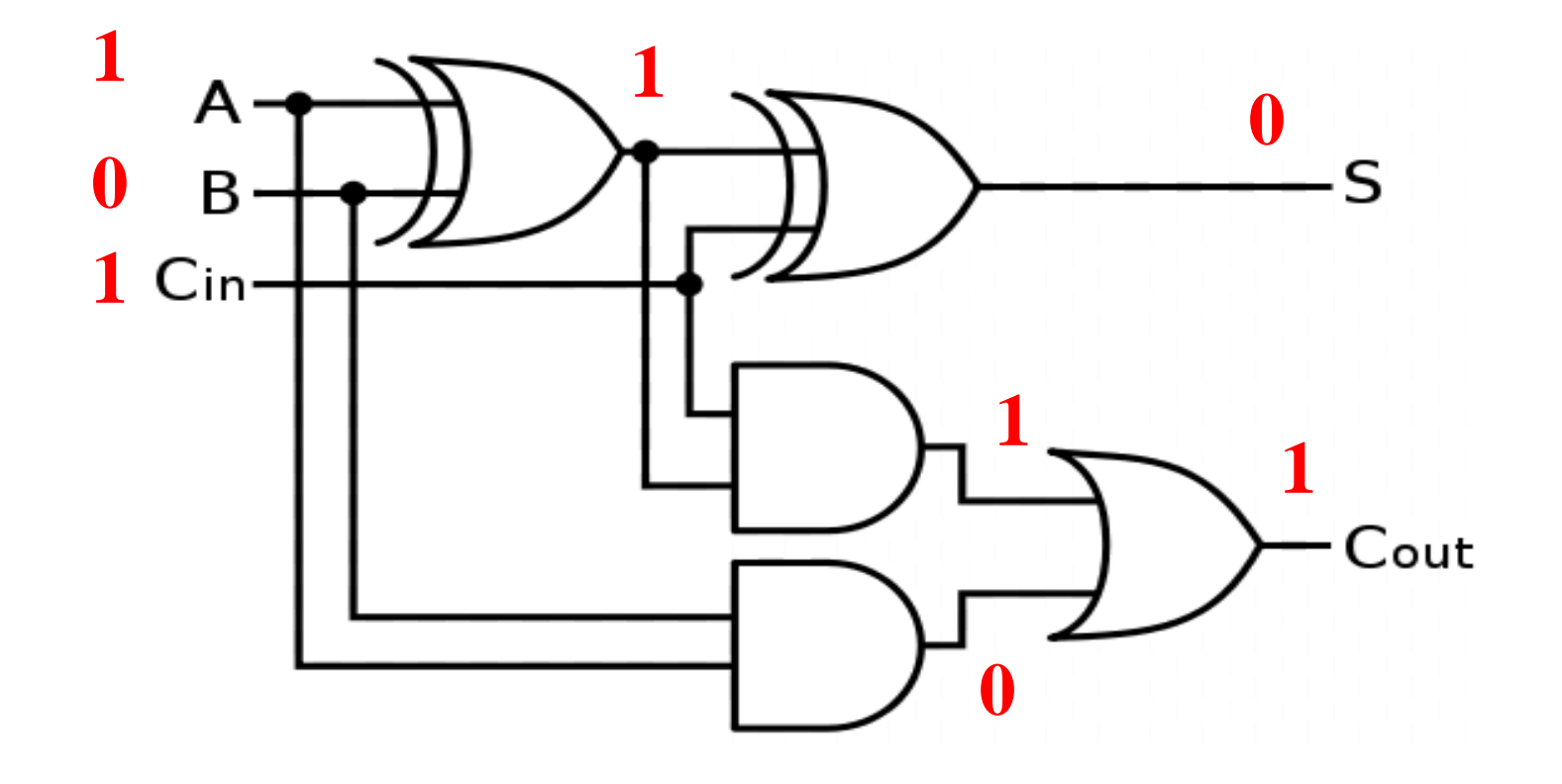

**الجامع الكامل**

**وضح كيف تتم عملية جمع 1+0+1 ؟**

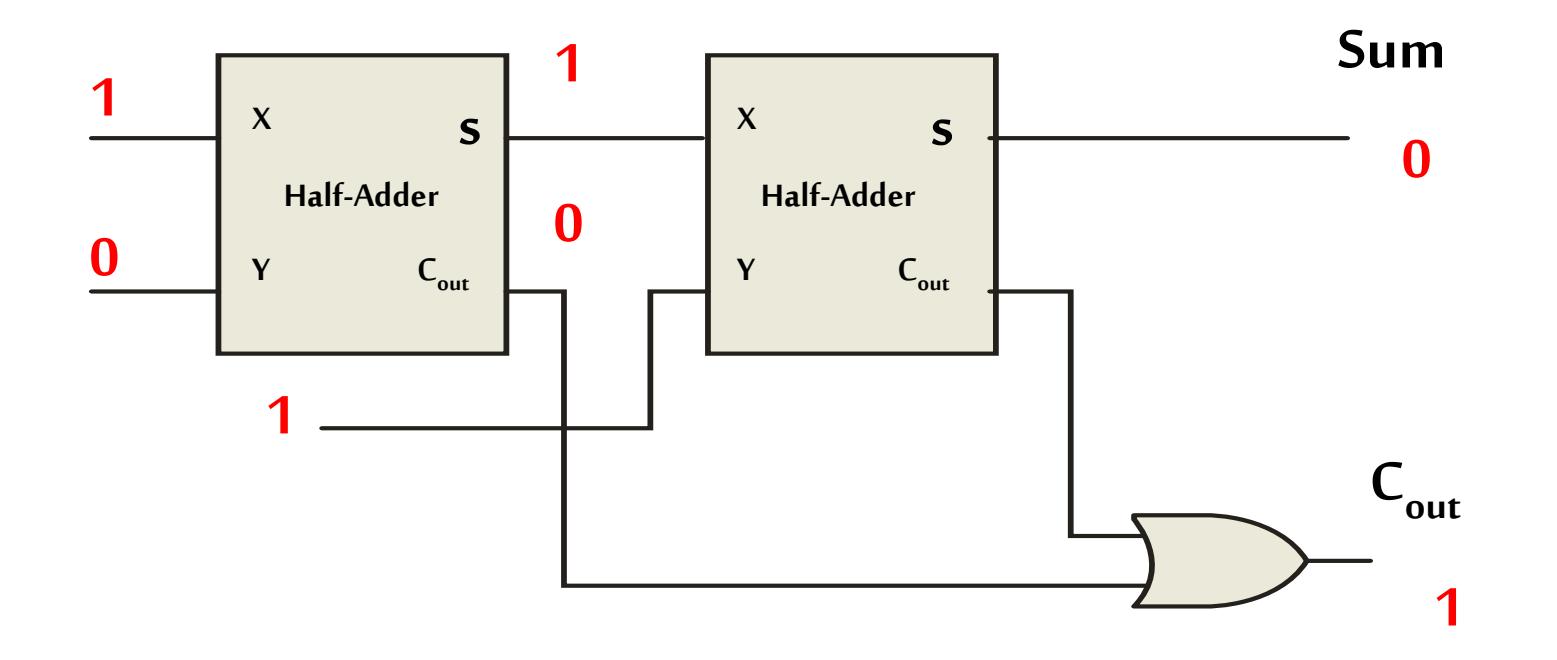

**الجامع الكامل**

**وضح كيف تتم عملية جمع 1+0+1 ؟**

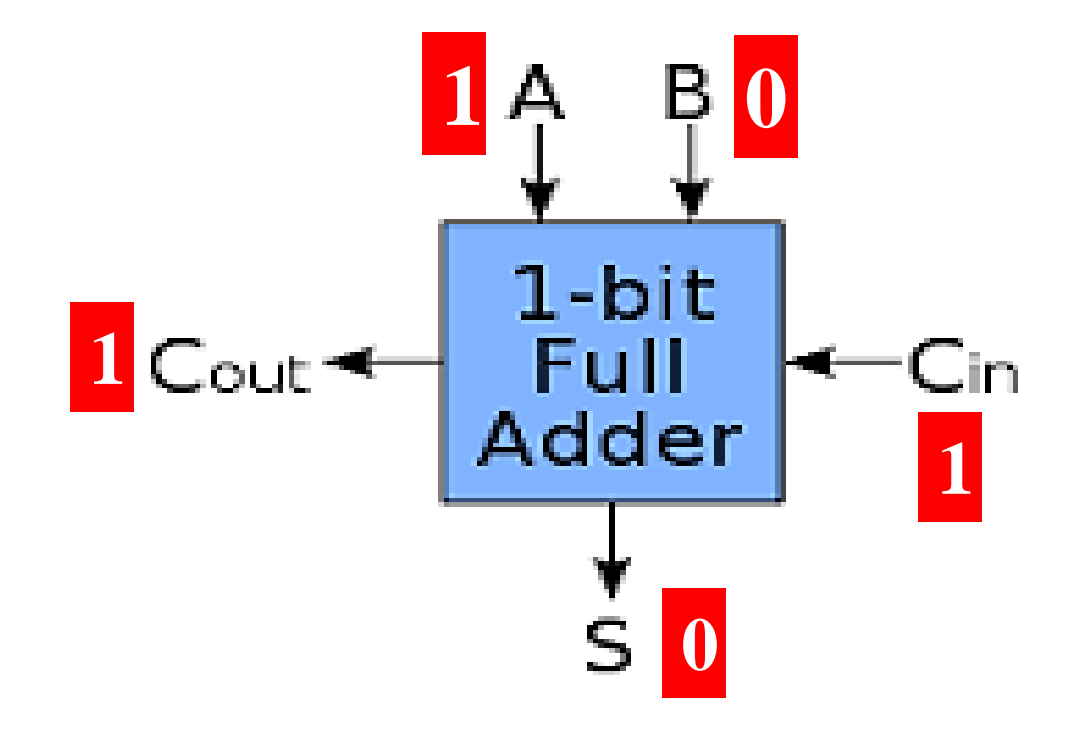

# الجامع المتوازي Parallel Adder

**الجامع املتوازي**

#### **يمكن دمج عدد n من دوائر الجامع الكامل لعمل جامع متوازي ألرقام ثنائيهمكون من bit n علي سبيل املثال كما هو موضح bit 4 :**

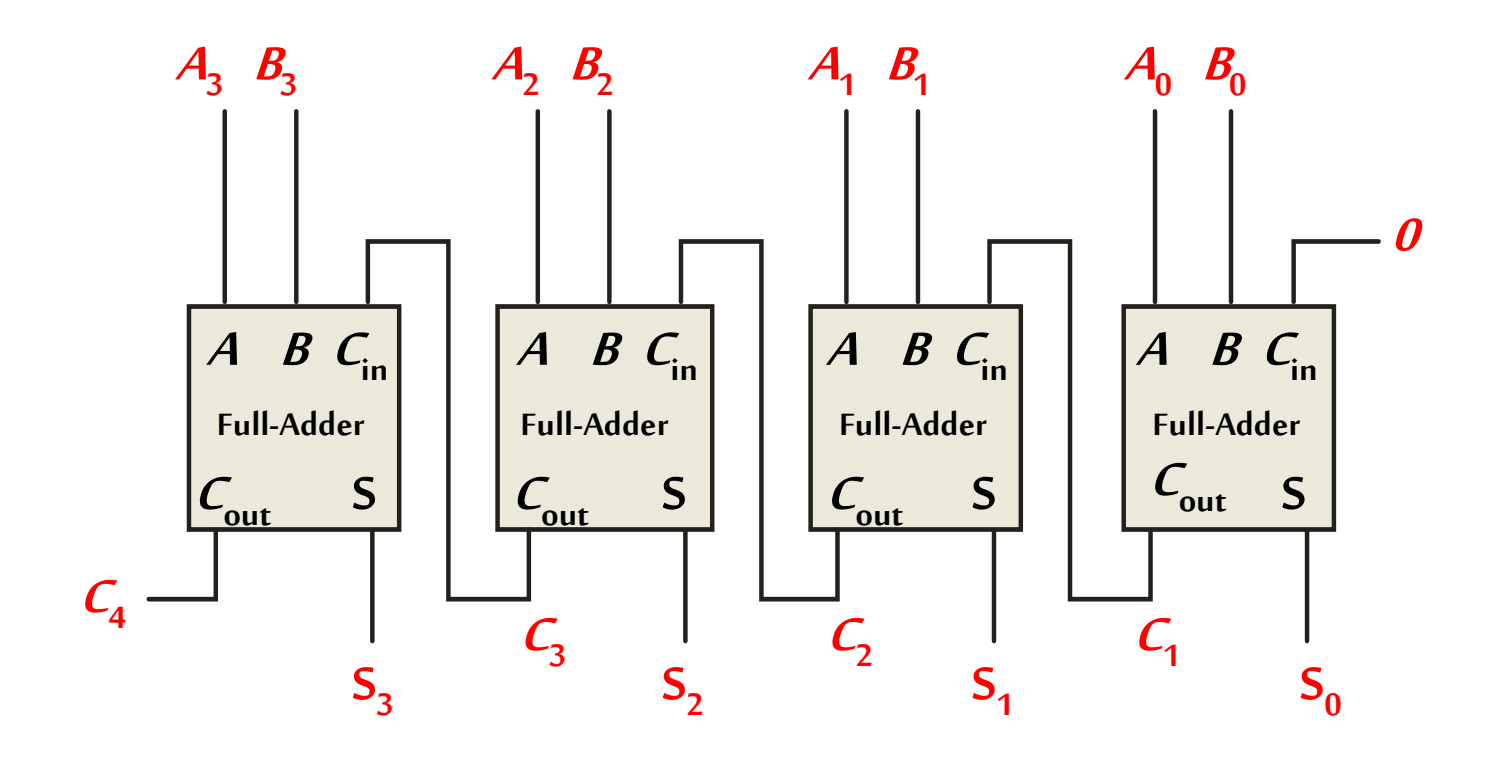

# دائرة الجمع / الطرح Addition/Subtraction

**دائرة الجمع / الطرح**

إجراء عملية الجمع بدلا من الطرح:

■ يمكن استخدام الجامع المتوازي لإجراء عملية طرح من خلال قلب خانات العدد المطروح (متمم الواحد) , ثم إضافة 1 (أي متمم الاثنين)

▪كيف يتم قلب العدد من خالل البوابات؟

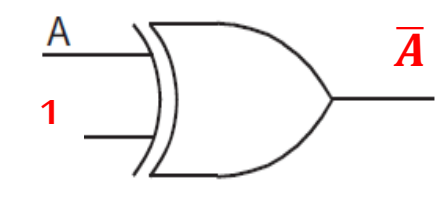

- ▪كيف يتم إضافة واحد؟
- يمكن ضبط أول  $\mathsf{C}_{\mathsf{in}}$  بقيمة تساوي واحد  $\blacksquare$

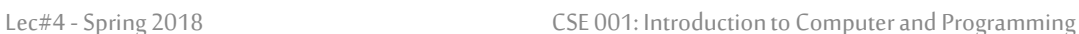

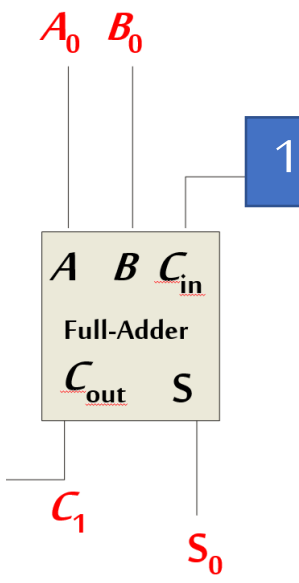

**دائرة الجمع / الطرح**

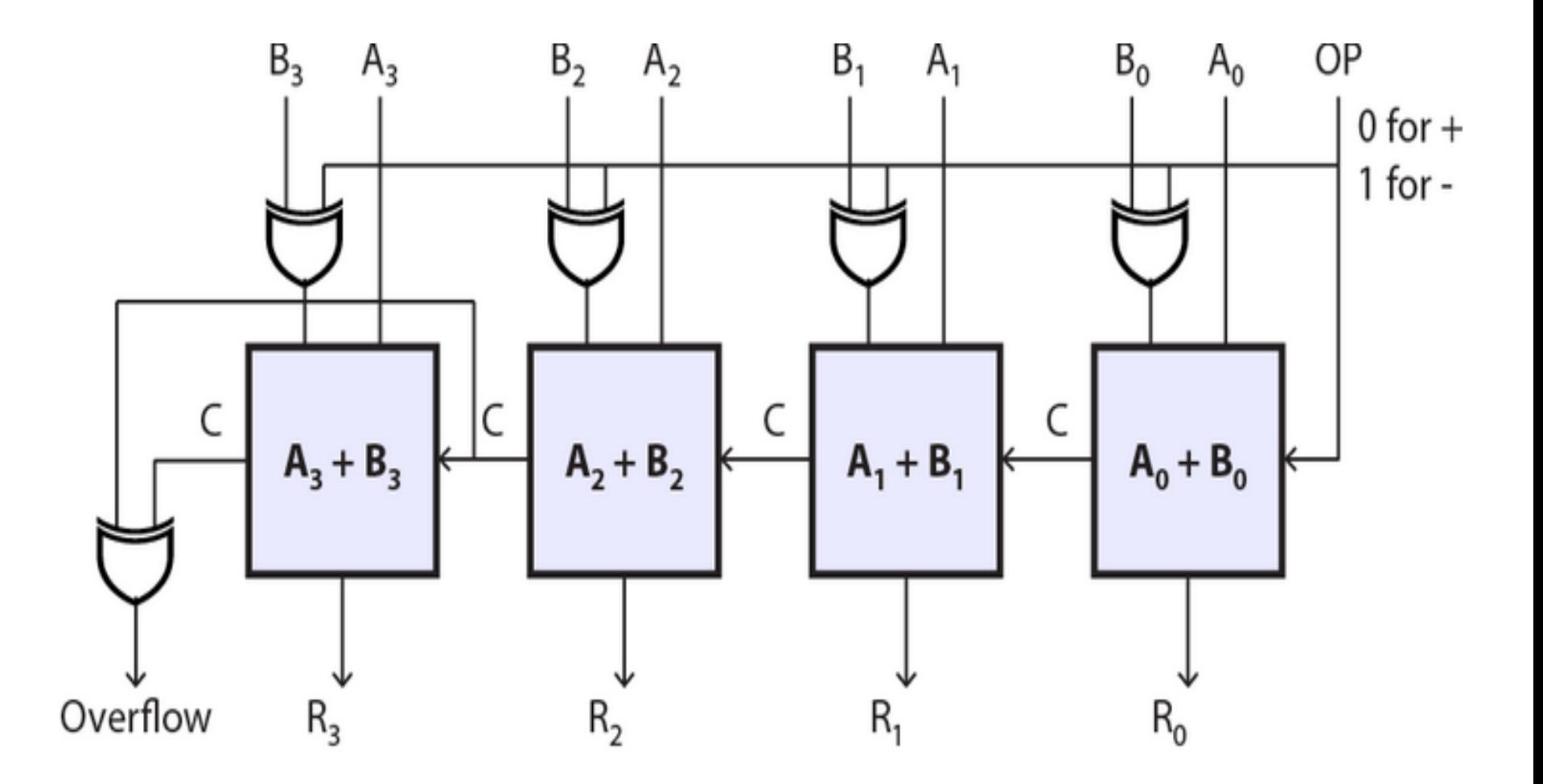

**دائرة الجمع / الطرح**

**مثال: وضح كيف يتم إجراء العملية B - A باستخدام دائرة الجمع والطرح، بحيث أن B = 010 و A = 101**

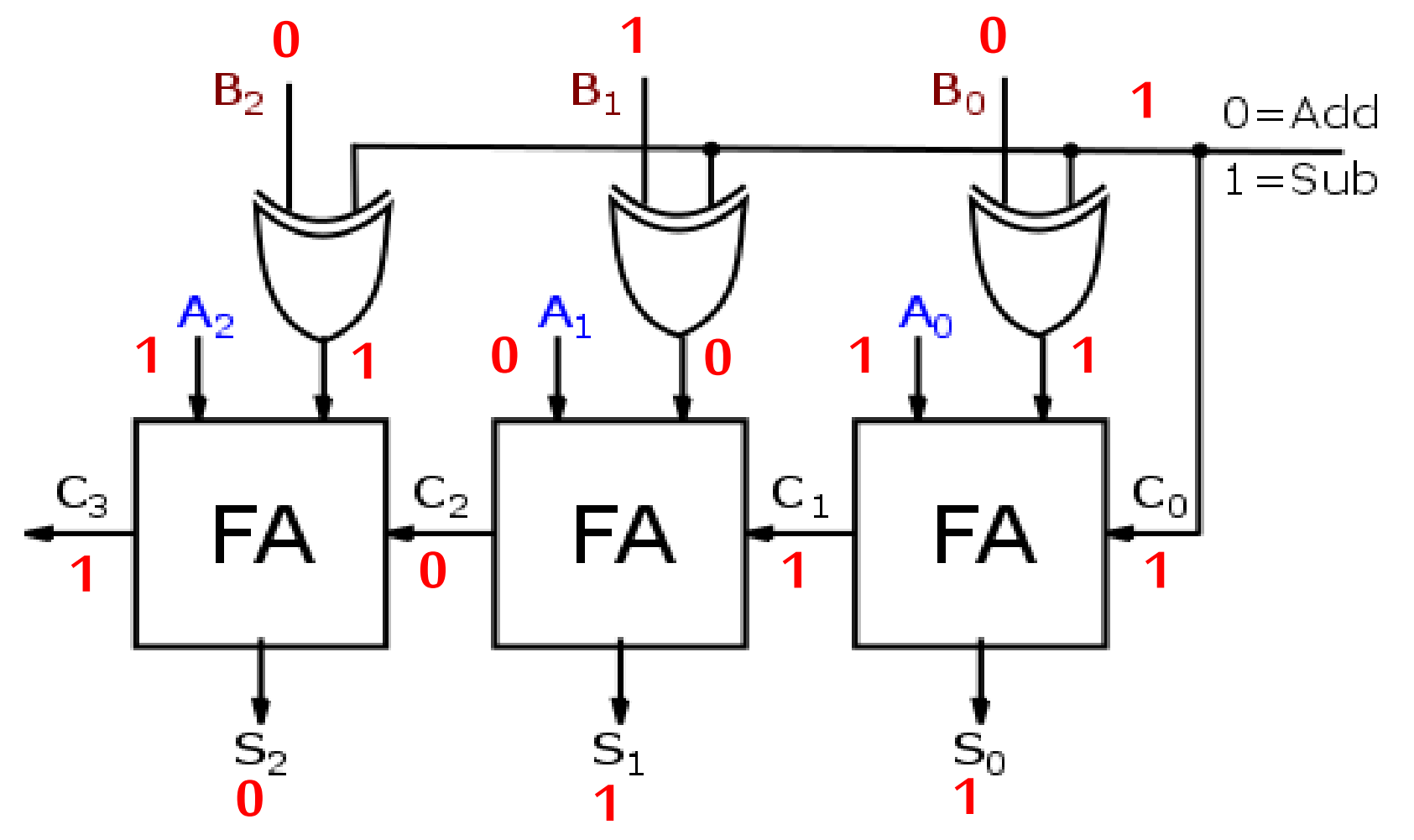